ЗАО «КАЛУГА АСТРАЛ»

## **Описание продукта Астрал Отчетность (1С-Отчетность)**

Версия редакции: 1.0.0.1. Дата редакции 27.08.2018 г.

Калуга, 2018

# СОДЕРЖАНИЕ

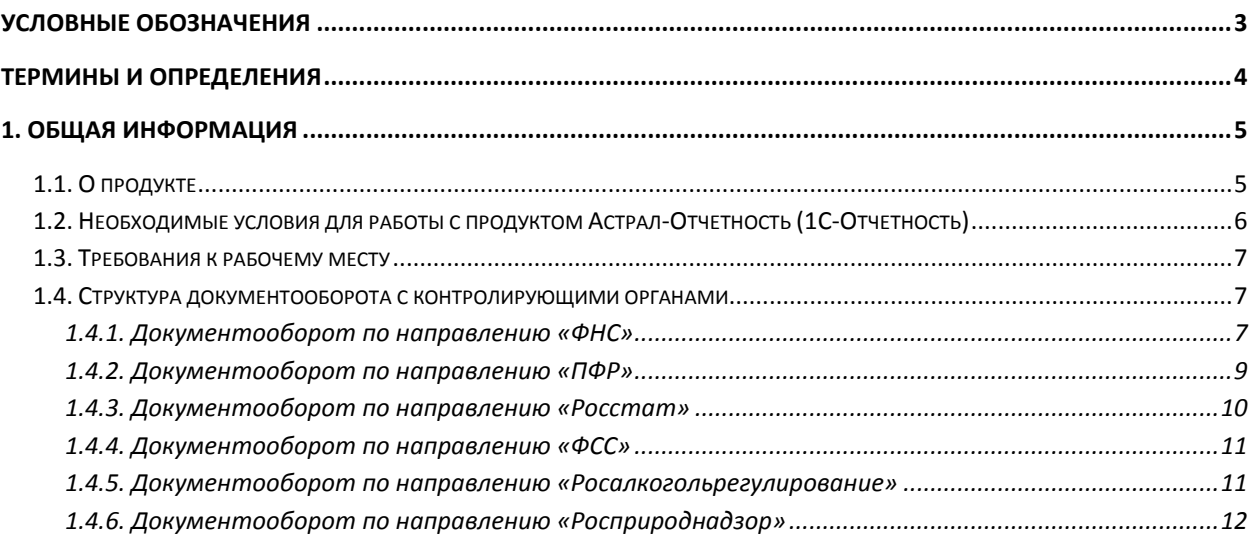

## <span id="page-2-0"></span>**Условные обозначения**

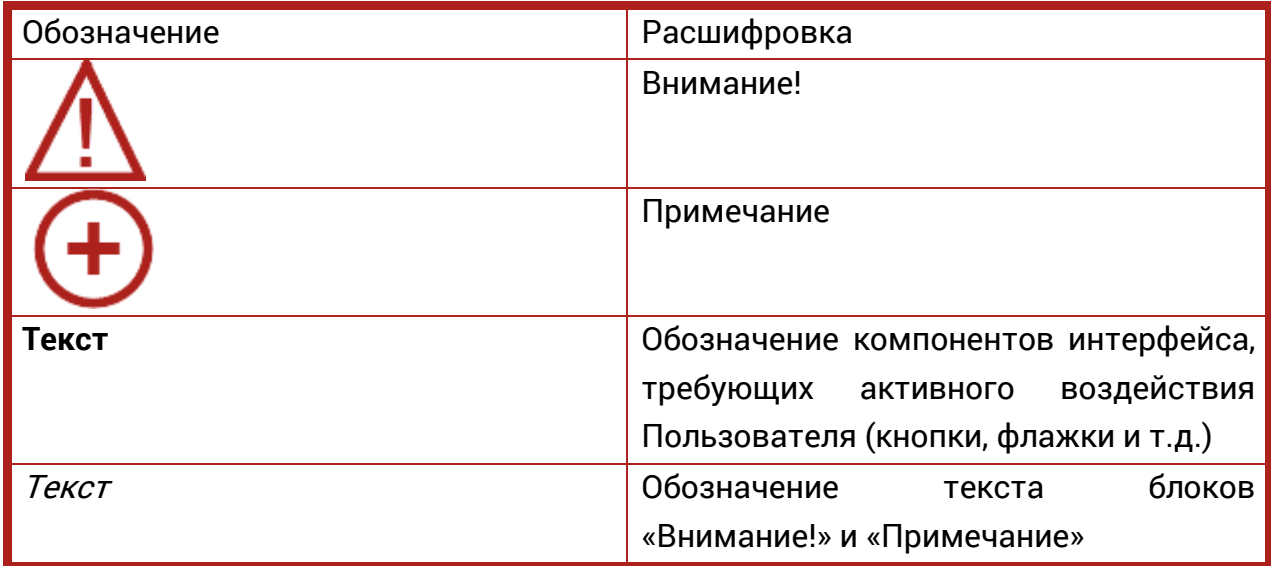

#### <span id="page-3-0"></span>**Термины и определения**

**Абонент** – организация (ИП), заинтересованная в приобретении продукта Астрал-Отчетность.

**Пользовательская документация** – руководства для конечных Пользователей продукта, Администраторов системы и другого персонала Абонента.

**Продукт** – программное обеспечение, web-сервис либо иной продукт, разработанный ЗАО «КАЛУГА АСТРАЛ» и предназначенный для передачи Абонентам.

**ЗАО «КАЛУГА АСТРАЛ»** – разработчик продукта Астрал-Отчетность, специализированный оператор связи, удостоверяющий центр.

**Партнер** – организация (ИП), которая занимается поиском Абонентов, заинтересованных в приобретении продукта Астрал-Отчетность, заключением договора с Абонентом, проверкой документов, выставлением счетов и сбором средств от Абонентов, технической поддержкой Абонентов в пределах своей компетенции.

**Центр компетенции** – организация (ИП), получившая данный статус от ЗАО «КАЛУГА АСТРАЛ», имеющая компетентных специалистов технической поддержки, использующая единый call-центр, оказывающая техническую поддержку всем Партнерам и Абонентам в регионе (возможно в соседних регионах) по единым стандартам и методикам.

**Центр продаж** – организация (ИП), которая занимается построением Партнерской сети в регионе, обучением Партнеров методикам продаж продукта Астрал-Отчетность, определяет стратегию продаж в регионе, организует рекламные компании и другие маркетинговые мероприятия по продвижению продукта Астрал-Отчетность. Одновременно может являться Партнером, т.е. непосредственно работать с Абонентом.

### <span id="page-4-0"></span>**1. Общая информация**

### <span id="page-4-1"></span>**1.1. О продукте**

Продукт Астрал-Отчетность (1С-Отчетность) предназначен для организации защищенного электронного документооборота между организациями и контролирующими органами непосредственно из программного обеспечения (далее – ПО) «1С».

Для работы продукта Астрал-Отчетность (1С-Отчетность) необходимо наличие Лицензионного программного обеспечения «1С» на платформе версии 8.2. и выше. Список поддерживаемых конфигураций представлен ниже.

- 1. Бухгалтерия предприятия КОРП 8.2, редакция 2.0 (версия 2.0.36 и выше);
- 2. Бухгалтерия предприятия (базовая) 8.2, редакция 2.0 (версия 2.0.36 и выше);
- 3. Бухгалтерия предприятия 8.2, редакция 2.0 (версия 2.0.36 и выше);
- 4. Зарплата и кадры бюджетного учреждения 8.2, редакция 1.0 (версия 1.0.41 и выше);
- 5. Зарплата и Управление персоналом КОРП 8.2 (версия 2.5.51 и выше);
- 6. Зарплата и Управление персоналом (базовая) 8.2 (версия 2.5.51 и выше);
- 7. Зарплата и Управление персоналом 8.2 (версия 2.5.51 и выше);
- 8. Управление производственным предприятием 8.2, редакция 1.3 (версия 1.3.26 и выше);
- 9. Комплексная автоматизация 8.2, редакция 1.1 (версия 1.1.22 и выше);
- 10.Бухгалтерия автономного учреждения КОРП 8.2, редакция 2.0 (версия 2.0.37 и выше);
- 11.Бухгалтерия автономного учреждения 8.2, редакция 2.0 (версия 2.0.37 и выше);
- 12.Бухгалтерия автономного учреждения (базовая) 8.2, редакция 2.0 (версия 2.0.37 и выше);
- 13.Бухгалтерия государственного учреждения (базовая) 8.2 (версия 1.0.11 и выше);
- 14.Бухгалтерия государственного учреждения 8.2 (версия 1.0.11 и выше);
- 15.Бухгалтерия строительной организации 8.2., редакция 2.0.(версия 2.0.36.1. и выше) и др.

Также возможно использование конфигурации «1С:Предприятие 7.7», совместно с ПО «1С:Налогоплательщик 8» (версия не ниже 3.0.58).

Более подробную информацию о поддерживаемых конфигурациях Вы можете получить здесь [http://users.v8.1c.ru/actual.jsp.](http://users.v8.1c.ru/actual.jsp)

## <span id="page-5-0"></span>**1.2. Необходимые условия для работы с продуктом Астрал-Отчетность (1С-Отчетность)**

Для работы с продуктом Астрал-Отчетность (1С-Отчетность) необходимо:

- направить Заявление на подключение к электронному документообороту, оформленное по установленной форме.
- Самостоятельно установить Средство криптографической защиты информации (СКЗИ).
- Самостоятельно на своем рабочем месте создать контейнер закрытого ключа.
- Предоставить региональному представителю поставщика продукта Астрал-Отчетность (1С-Отчетность) следующие документы:

 Документ, удостоверяющий личность владельца электронной подписи (паспорт);

 Документ, подтверждающий полномочия владельца электронной подписи (выписка из Учредительных документов, заверенная копия Приказа о назначении на должность).

 Свидетельство о постановке организации на учет в налоговом органе.

- Для отправки отчетности в ПФР Вам необходимо самостоятельно заключить Соглашение об обмене электронными документами в системе электронного документооборота ПФР по телекоммуникационным каналам связи.
- Оплатить счет на продукт Астрал-Отчетность (1С-Отчетность).
- Проконтролировать подключение учетной записи.
- Использовать продукт только по его целевому назначению и в соответствии с Условиями использования.
- Обеспечить техническую возможность для установки и надлежащего функционирования продукта.
- Самостоятельно ознакомиться с содержанием нормативных документов, регулирующих электронный документооборот по телекоммуникационным каналам связи и соблюдать их требования.
- Самостоятельно осуществлять подключение компьютера, на котором установлен продукт Астрал-Отчетность (1С-Отчетность) к сети Интернет.
- Обеспечить антивирусную защиту компьютера, на котором установлен продукт Астрал-Отчетность (1С-Отчетность).

При необходимости действия по установке и настройке продукта Астрал-Отчетность (1С-Отчетность) может произвести сотрудник регионального представителя поставщика продукта Астрал-Отчетность (1С-Отчетность).

Данная услуга является платной.

## <span id="page-6-0"></span>**1.3. Требования к рабочему месту**

- Процессор Intel Core 2 Duo или другой схожий по производительности x86-совместимый процессор с количеством ядер 2 и более;
- Объем оперативной памяти не менее 512 Мбайт;
- Операционная система Microsoft XP SP3 (32-разрядная)/Server 2003 (32 разрядная)/Vista (32-разрядная)/Windows 7 (32/64-разрядная)/Windows Server 2008 (32/64-разрядная)/Windows Server 2008 R2. Microsoft Windows XP/Vista/7/Server 2003/2008 (рекомендуется Microsoft Windows XP);
- Свободное место на жестком диске 100 Мбайт;
- SVGA дисплей;
- USB-порт (в случае, если контейнер закрытого ключа хранится на внешнем USB-носителе);
- Наличие открытых портов в Интернет: HTTP 80, SMTP 465, POP3 110;
- Права Администратора на компьютере;
- Наличие конфигурации ПО «1С», поддерживающей обработку «Документооборот с контролирующими органами»;

Допускается одновременное использование на компьютере заказчика только ОДНОГО из следующих криптопровайдеров:

- VipNet CSP или
- КриптоПро CSP.

## <span id="page-6-1"></span>**1.4. Структура документооборота с контролирующими органами**

Продукт Астрал-Отчетность (1С-Отчетность) позволяет осуществлять защищенный электронный документооборот по следующим направлениям:

- 1.4.1. ФНС;
- [1.4.2. ПФР](#page-8-0);
- [1.4.3. Росстат](#page-9-0);
- [1.4.4. ФСС](#page-10-0);
- 1.4.5. [Росалкогольрегулирование](#page-10-1);
- <span id="page-6-2"></span>[1.4.6. Росприроднадзор](#page-11-0).

## **1.4.1. Документооборот по направлению «ФНС»**

Документооборот по направлению ФНС осуществляется в соответствии с Приказом ФНС России «Об утверждении Методических рекомендаций по организации электронного документооборота при представлении налоговых деклараций (расчетов) в электронном виде по телекоммуникационным каналам связи» от 31 июля 2014 г. N ММВ-7-6/398@.

Согласно «Методическим рекомендациям по организации электронного документооборота при представлении налоговых деклараций (расчетов) в электронном виде по телекоммуникационным каналам связи», утвержденным

Приказом № ММВ-7-6/398@, электронный документооборот осуществляется с участием следующих электронных документов:

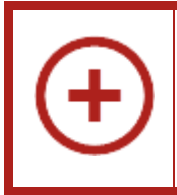

**Электронный документ** – документ, представленный в электронном виде, в соответствии с требованиями формата для данного вида документа.

**Информационное сообщение о доверенности** – формируемый уполномоченным представителем налогоплательщика для налогового органа электронный документ, содержащий данные о реквизитах доверенности, выданной налогоплательщиком (представителем) уполномоченному представителю.

**Подтверждение даты отправки** – формируемый специализированным оператором связи или налоговым органом электронный документ, содержащий данные о дате и времени отправки налогоплательщиком (представителем) налоговой декларации (расчета) и документа в электронном виде по телекоммуникационным каналам связи.

**Квитанция о приеме** – формируемый налоговым органом электронный документ, подтверждающий факт приема представленной налогоплательщиком (представителем) налоговой декларации (расчета).

**Уведомление об отказе** – формируемый налоговым органом электронный документ, подтверждающий факт отказа в приеме представленной налогоплательщиком (представителем) налоговой декларации (расчета) с указанием причин отказа.

**Уведомление об уточнении** – формируемый налоговым органом электронный документ, подтверждающий факт приема налоговой декларации (расчета), содержащей ошибки, с указанием таких ошибок, а также содержащий сообщение о необходимости представления пояснений или внесения соответствующих исправлений.

**Извещение о вводе** – формируемый налоговым органом для налогоплательщика (представителя) электронный документ, подтверждающий факт переноса данных представленной налоговой декларации (расчета) в информационные ресурсы налогового органа.

**Извещение о получении** – формируемый получателем для отправителя электронный документ, информирующий отправителя о получении электронного документа.

**Сообщение об ошибке** – формируемый получателем для отправителя электронный документ (без вложений), информирующий отправителя о получении электронного документа, содержащего ошибки, или о невозможности

его расшифровывания. Текст, содержащий информацию об ошибке, содержится в теле сообщения.

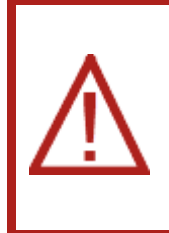

Документооборот по направлению «ФНС» завершает **Извещение <sup>о</sup> вводе**. В случае если Вами на более раннем этапе были получены Уведомление об отказе/Уведомление об уточнении/Сообщение об ошибке, получение Извещения о вводе будет невозможно.

### <span id="page-8-0"></span>**1.4.2. Документооборот по направлению «ПФР»**

Для перехода на представление сведений о застрахованных лицах по телекоммуникационным каналам связи плательщик страховых взносов должен направить в Отделение ПФР **заявление о подключении к электронному документообороту** и заключить **Соглашение об обмене электронными документами** в СЭД ПФР по телекоммуникационным каналам связи.

> **Система электронного документооборота ПФР (СЭД ПФР)** – совокупность программных и технических средств, а также организационных мер, обеспечивающих функционирование процесса документооборота между сторонними организациями и органами ПФР.

> **Электронный документооборот (ЭДО)** – порядок обмена электронными документами по утвержденному протоколу.

В соответствии с Распоряжением Правления ПФР от 11 октября 2007 г. N 190р (в ред. расп. от 10.06.2009 N 116р; от 19.03.2010 N 75р), электронный документооборот в СЭД ПФР осуществляется с участием следующих документов:

- **Квитанция**: документ, подписанный ЭП участника СЭД ПФР. Квитанция свидетельствует о том, что информация доставлена (не доставлена) до получателя.
- **Протокол**: Протокол контроля сведений о застрахованных лицах электронный документ, содержащий информацию о результатах проверки сведений о застрахованных лицах программными модулями, установленными в органе ПФР, подписанный ЭП органа ПФР и ЭП страхователя (плательщика страховых взносов). Протокол, содержащий сообщение об отсутствии ошибок переданных сведениях, является подтверждением факта представления сведений в территориальный орган ПФР.

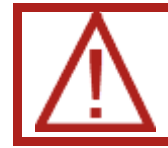

Документооборот по направлению «ПФР» завершает **положительный или отрицательный протокол проверки**.

## <span id="page-9-0"></span>**1.4.3. Документооборот по направлению «Росстат»**

Электронный документооборот с Федеральной Службой Государственной Статистики (ФСГС) осуществляется в соответствии с «Порядком организации обработки первичных статистических данных по формам федерального статистического наблюдения, поступивших от респондентов в электронном виде по телекоммуникационным каналам связи», утвержденным Приказом Росстата от 27.10.2010 г. № 370.

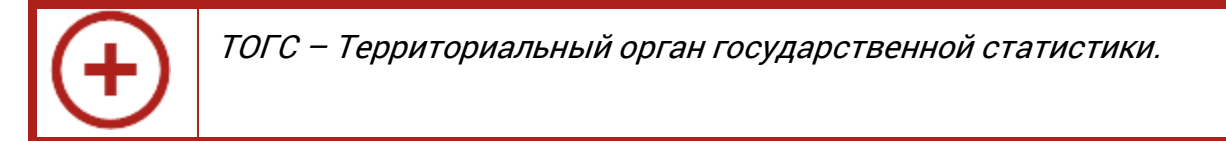

**Подтверждение оператора** – электронный документ, формируемый оператором, подписанный электронной подписью оператора и содержащий дату отправки первичных статистических данных.

**Извещение о получении** – электронный документ, формируемый получателем для отправителя, подписанный электронной подписью, информирующий отправителя о получении электронного документа.

**Уведомление о приеме в обработку** – электронный документ, формируемый ТОГС, подписанный электронной подписью ТОГС подтверждающий, что первичные статистические данные по формам федерального статистического наблюдения приняты в обработку.

**Уведомление об ошибке** – электронный документ, формируемый ТОГС, подписанный электронной подписью ТОГС и содержащий информацию об ошибке (ошибках) в предоставленных первичных статистических данных по форме федерального статистического наблюдения.

**Уведомление о несоответствии формату** – электронный документ, формируемый ТОГС, подписанный электронной подписью ТОГС и содержащий информацию о несоответствии предоставленных первичных статистических данных по форме федерального статистического наблюдения установленному формату.

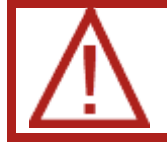

Документооборот по направлению «Росстат» завершает **Уведомление о приеме в обработку**.

### <span id="page-10-0"></span>**1.4.4. Документооборот по направлению «ФСС»**

Электронный документооборот с Фондом социального страхования для целей обязательного социального страхования осуществляется в соответствии с Приказом ФСС РФ от 26 декабря 2014 г. N 613. Согласно данному Приказу, со стороны ФСС страхователь получает следующие документы.

- **Квитанция о приеме расчета**  электронный документ, формируемый Фондом и заверенный ЭП уполномоченного должностного лица Фонда, содержащий расчет страхователя в электронном виде и сведения о дате и времени получения расчета Фондом. Квитанция свидетельствует о том, что файл расчета доставлен до Фонда, действительно является файлом расчета и принят Фондом.
- **Протокол проверки**  информация об ошибках, выявленных в результате проверки расчета страхователя в электронном виде.

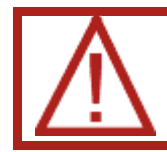

Документооборот по направлению «ФСС» завершает **квитанция о приеме расчета** в случае, если она не содержит ошибок.

#### <span id="page-10-1"></span>**1.4.5. Документооборот по направлению «Росалкогольрегулирование»**

С 1 января 2012 года согласно поправкам, внесенным 218-ФЗ от 18 июля 2011 г. в Федеральный закон от 22 ноября 1995 г. № 171-ФЗ «О государственном регулировании производства и оборота этилового спирта, алкогольной и спиртосодержащей продукции», организации, осуществляющие розничную продажу алкогольной и спиртосодержащей продукции, и индивидуальные предприниматели, осуществляющие розничную продажу пива и пивных напитков обязаны предоставлять декларации об объемах оборота в электронном виде с электронной подписью. Согласно данному Приказу, со стороны РАР страхователь получает следующие документы:

- **Квитанция о приеме расчета**  электронный документ, формируемый Фондом и заверенный ЭП уполномоченного должностного лица Фонда, содержащий расчет страхователя в электронном виде и сведения о дате и времени получения расчета Фондом. Квитанция свидетельствует о том, что файл расчета доставлен до Фонда, действительно является файлом расчета и принят Фондом.
- **Протокол проверки**  информация об ошибках, выявленных в результате проверки расчета страхователя в электронном виде.

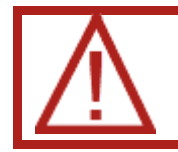

Документооборот по направлению «Росалкогольрегулирование» завершает **положительный или отрицательный протокол проверки**.

### <span id="page-11-0"></span>**1.4.6. Документооборот по направлению «Росприроднадзор»**

С 1 октября 2011 года Управление Росприроднадзора осуществляет прием расчетов платы за негативное воздействие на окружающую среду в электронном виде. Со стороны РПН страхователь получает следующие документы:

- **Квитанция о приеме расчета**  электронный документ, формируемый Фондом и заверенный ЭП уполномоченного должностного лица Фонда, содержащий расчет страхователя в электронном виде и сведения о дате и времени получения расчета Фондом. Квитанция свидетельствует о том, что файл расчета доставлен до Фонда, действительно является файлом расчета и принят Фондом.
- **Протокол проверки**  информация об ошибках, выявленных в результате проверки расчета страхователя в электронном виде.

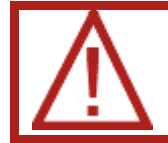

Документооборот по направлению «Росприроднадзор» завершает положительный или отрицательный протокол проверки.